J2ME

https://www.100test.com/kao\_ti2020/252/2021\_2022\_\_E7\_94\_A8J2 ME\_E5\_9C\_A8\_c104\_252296.htm MIDP(Mobile Information Device Profile)

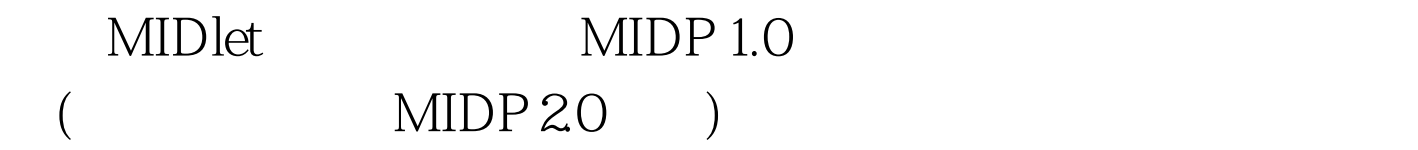

## ps firework

PNG (Portable Network Graphics)

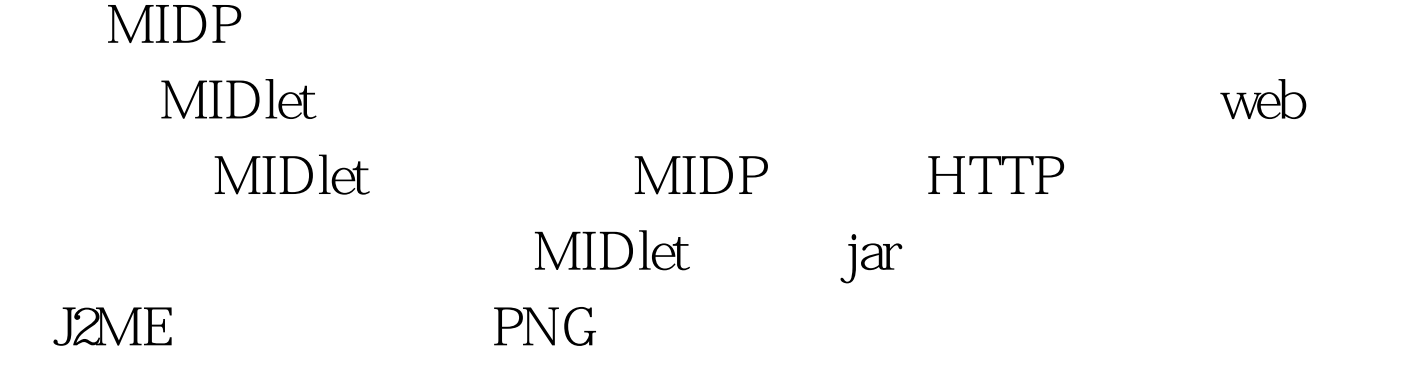

AnimatedImage import java.util.\*. import javax.microedition.lcdui.\*. //  $\mathcal{U}$ public class AnimatedImage extends TimerTask {.

private Canvas canvas. private Image[] images. private int[][] clipList. private int current. private int x. private int y. private int w. private int h. // Construct an animation with no canvas. public AnimatedImage( Image[] images ){. this( null, images, null ). }. // Construct an animation with a null clip list. public AnimatedImage( Canvas canvas, Image[] images ){. this( canvas, images, null ). }. // Construct an animation. The canvas can be null, // but if not null then a repaint will be triggered // on it each time the image changes due to a timer // event. If a clip list is specified, the image is // drawn multiple times, each time with a different // clip rectangle, to simulate transparent parts. public AnimatedImage( Canvas canvas, Image[] images,  $int[][]$  clipList  $($ . this canvas = canvas. this images = images. this clipList = clipList. if (images != null amp. clipList != null  $($ . if ( clipList.length  $O$ ) {. w = images[O].getWidth(). h =

images[0].getHeight(). }. }. // Move to the next frame, wrapping if necessary. public void advance( boolean repaint ){. if( current >= images.length  $){\mathcal{U}}$  current = 0 ${\mathcal{U}}$ . if( repaint amp. canvas!= null amp. canvas.isShown() ){. canvas.repaint( x, y, w, h ).

canvas.serviceRepaints(). }. }. // Draw the current image in the animation. If // no clip list, just a simple copy, otherwise // set the clipping rectangle accordingly and // draw the image multiple times. public void draw( Graphics g) {. if(  $w == 0 || h == 0$ ) return. int which = current. if( clipList == null  $||$  clipList[which] == null  $){}.$ g.drawImage( images[which], x, y, g.TOP | g.LEFT ). }. else {. int cx  $=$  g.getClipX(). int cy = g.getClipY(). int cw = g.getClipWidth(). int  $ch = g.getClipHeight()$ . int[]  $list = clipList[which]$ . for(int  $i = 0$  i 3

## AnimatedImage

AnimatedImage Image

Image.createImage() jar

private Image[] loadFrames( String name, int frames ) throws IOException {. Image[] images = new Image[frames]. for( int i = 0. i  $100Test$ 

www.100test.com